# Examcollection

<http://www.ipass4sure.com/examcollection.htm>

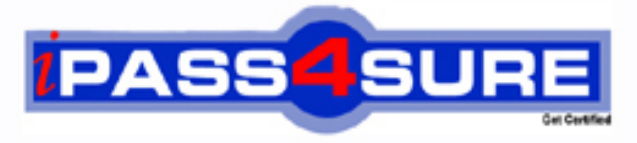

http://www.ipass4sure.com

# **9A0-044**

**ADOBE** Adobe Photoshop CS 2 ACE Exam

**http://www.ipass4sure.com/exams.asp?examcode=9A0-044**

**The 9A0-044 practice exam is written and formatted by Certified Senior IT Professionals working in today's prospering companies and data centers all over the world! The 9A0-044 Practice Test covers all the exam topics and objectives and will prepare you for success quickly and efficiently. The 9A0-044 exam is very challenging, but with our 9A0-044 questions and answers practice exam, you can feel confident in obtaining your success on the 9A0-044 exam on your FIRST TRY!**

**ADOBE 9A0-044 Exam Features**

- **Detailed questions and answers for 9A0-044 exam**
- **Try a demo before buying any ADOBE exam**
- **9A0-044 questions and answers, updated regularly**
- **Verified 9A0-044 answers by Experts and bear almost 100% accuracy**
- **9A0-044 tested and verified before publishing**
- **9A0-044 examcollection vce questions with exhibits**
- **9A0-044 same questions as real exam with multiple choice options**

**Acquiring ADOBE certifications are becoming a huge task in the field of I.T. More over these exams like 9A0-044 exam are now continuously updating and accepting this challenge is itself a task. This 9A0-044 test is an important part of ADOBE certifications. We have the resources to prepare you for this. The 9A0-044 exam is essential and core part of ADOBE certifications and once you clear the exam you will be able to solve the real life problems yourself.Want to take advantage of the Real 9A0-044 Test and save time and money while developing your skills to pass your ADOBE 9A0-044 Exam? Let us help you climb that ladder of success and pass your 9A0-044 now!**

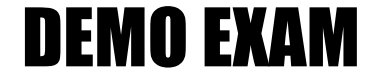

### For Full Version visit

<http://www.ipass4sure.com/allexams.asp>

#### **Question: 1**

You are creating an image for the Web. The image contains transparent areas that were created by adding drop shadows to a layer with a picture and to a text layer.

What should you do in the Save for Web dialog box to fill fully transparent pixels with a selected color and blend partially transparent pixels with the same color?

- A Select a matte color and a Dither amount
- B Select Transparency and select a matte color
- C Select a matte color and deselect Transparency
- D Select Transparency and choose None from the Matte menu

#### **Answer: C**

#### **Question: 2**

You are using variables and data sets to create a series of web banners. One of the variables will use a pixel replacement. You want to scale the replacement image so that none of the bounding box is left empty. Which option should you choose for Pixel Replacement?

A - Fit

- B Fill
- C As Is
- D Conform

#### **Answer: B**

#### **Question: 3**

You have a full color ph[otograph with many different colors. Which file form](http://www.test-kings.com)at should you use when optimizing this image for the web?

A - GIF

- B SVG
- C TIFF
- D JPEG

#### **Answer: D**

#### **Question: 4**

Which type of layers are required when you are moving elements in a Web animation?

- A Single
- B Locked
- C Multiple
- D Grouped

#### **Answer: C**

#### **Question: 5**

You have a number of slices in an image that you will be saving for the Web. You want to apply the same optimization settings to several of the slices and ensure that they will share a color palette and dither pattern. What should you do?

- A Create user slices
- B Create layer-based slices
- C Link the slices that will share the optimization settings

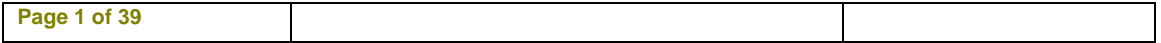

D - Group the slices that will share the optimization settings

#### **Answer: C**

#### **Question: 6**

What is the difference between assigning an ICC profile and converting to an ICC profile?

- A Assigning preserves the color numbers and changes the appearance; converting preserves the appearance by changing the numbers.
- B Assigning changes the color numbers and preserves the appearance; converting changes the appearance by preserving the numbers.
- C Assigning preserves the color numbers and preserves the appearance; converting changes the appearance by changing the numbers.
- D Assigning changes the color numbers and changes the appearance; converting preserves the appearance by preserving the numbers.

#### **Answer: A**

#### **Question: 7**

You are preparing imag[es for the Web. Which working RGB space should](http://www.test-kings.com) you use?

- A Apple RGB
- B Color Match RGB
- C Adobe RGB (1998)
- D SRGB IEC61966-2.1

#### **Answer: D**

#### **Question: 8**

What must you specify so that Adobe Photoshop can determine how the color management system handles the color conversion and out-of-gamut colors?

- A An ICC profile
- B A color reference
- C A rendering intent
- D A color management engine

#### **Answer: C**

#### **Question: 9**

Which rendering intent preserves more of the original's color appearance when converting an image from one color space profile to another?

- A Saturation
- B Perceptual
- C Relative Colorimetric
- D Absolute Colorimetric

#### **Answer: C**

#### **Question: 10**

What does the Proof Setup command allow a user to do?

- A Configure a prepress proofing device
- B Designate a device on which to produce a color proof

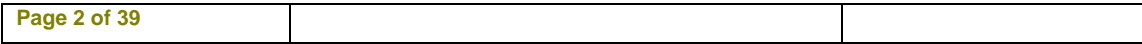

- C Simulate how an image will look after being converted to a different color space
- D Simulate how an image looked before being converted to a different color space

#### **Answer: C**

#### **Question: 11**

You are recording an action. During its playback, you want an image's magnification to be adjusted to fit the image on screen. What should you do?

- A Choose View > Fit on Screen
- B When you get to the point for the magnification change, choose View > Fit on Screen
- C Use the Insert Menu Item command from the Action palette menu, then choose View > Actual Pixels
- D Use the Insert Menu Item command from the Action palette menu, then choose View > Fit on Screen

#### **Answer: D**

#### **Question: 12**

You play a default actio[n located in the Actions palette. How do you undo](http://www.test-kings.com) the entire action?

- A Choose Edit > Undo
- B Choose Clear All Actions from the Action palette menu
- C Drag the action to the Trash Can at the bottom of the Action palette
- D Select a snapshot in the History palette showing the image before the Action was played

#### **Answer: D**

#### **Question: 13**

You have created an action to open Camera Paw images. You access the action by using the Batch command. In the Source area, you have selected Suppress File Open Options Dialogs. What does this setting do?

- A Opens all images in the same color space
- B Ignores color profile warnings when opening the files
- C Prevents the automatic creation of the first snapshot
- D Prevents the Camera Raw dialog box from opening for each image

#### **Answer: D**

#### **Question: 14**

You have a folder of TIFF images. You want to save each image in the folder as a JPEG with a quality setting of 7, resize to a width of 150 pixels, and add copyright information. What should you do?

- A Choose File > Scripts > Image Processor
- B Open each image, then choose File > Save for Web
- C Choose File > Automate > Conditional Mode Change
- D Create an action, open each image, and run the action

#### **Answer: A**

#### **Question: 15**

Which layer parameter can be saved when creating a Layer Comp?

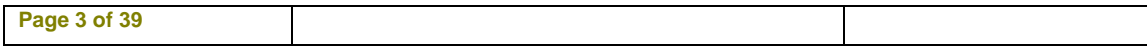

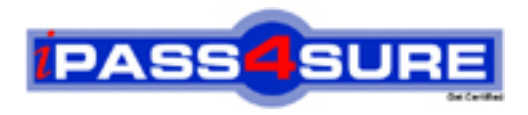

## **Pass4sure Certification Exam Features;**

- Pass4 sure offers over 2500 Certification exams for professionals.
- More than **98,800** Satisfied Customers Worldwide.
- Average **99.8%** Success Rate.
- Over **120** Global Certification Vendors Covered.
- Services of Professional & Certified Experts available via support.
- Free 90 days updates to match real exam scenarios.
- Instant Download Access! No Setup required.
- Price as low as \$19, which is 80% more cost effective than others.
- Verified answers researched by industry experts.
- Study Material **updated** on regular basis.
- Questions / Answers are downloadable in **PDF** format.
- Mobile Device Supported (Android, iPhone, iPod, iPad)
- No authorization code required to open exam.
- **Portable** anywhere.
- *Guaranteed Success*.
- **Fast**, helpful support 24x7.

View list of All certification exams offered; http://www.ipass4sure[.com/allexams.as](http://www.ipass4sure.com/allexams.asp)p

View list of All Study Guides (SG); http://www.ipass4sure[.com/study-guides.asp](http://www.ipass4sure.com/study-guides.asp)

View list of All Audio Exams (AE); http://www.ipass4sure[.com/audio-exams.asp](http://www.ipass4sure.com/audio-exams.asp)

Download Any Certication Exam DEMO. http://www.ipass4sure[.com/samples.asp](http://www.ipass4sure.com/samples.asp)

To purchase Full version of exam click below; [http://www.](http://www.ipass4sure.com/allexams.asp)ipass4sure.com/allexams.asp

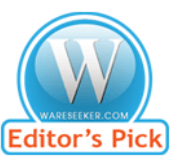

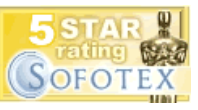

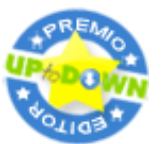

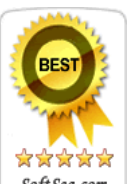

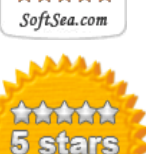

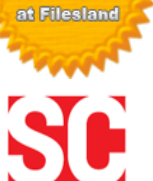

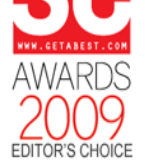

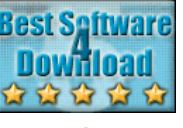

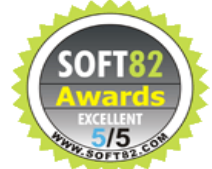

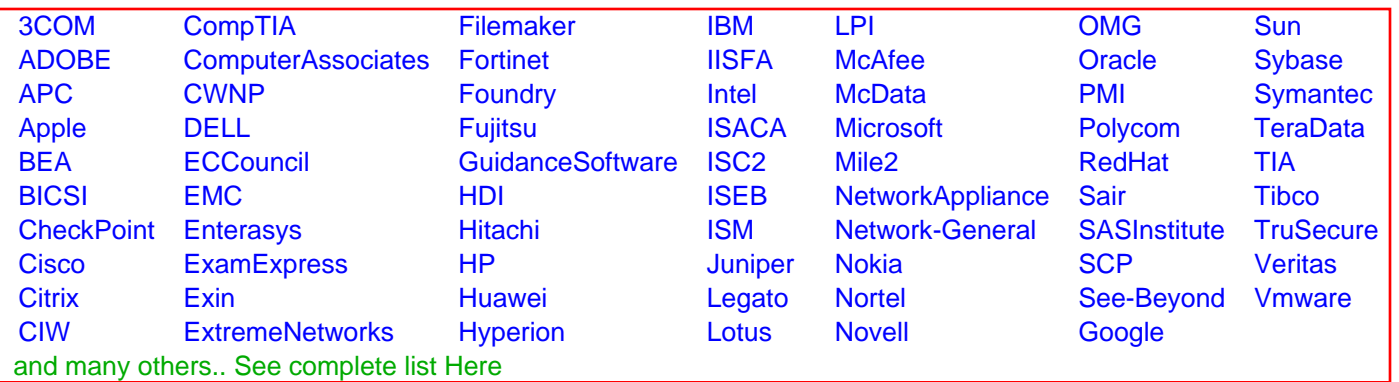

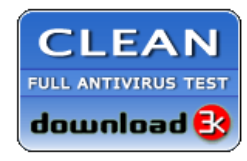

**Editor's Review EXCELLENT** 含含含含 SOFTPEDIA<sup>®</sup>

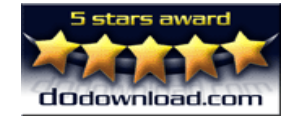

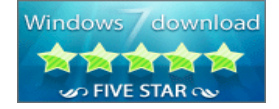

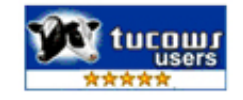